Fachbereich Mathematik Prof. Dr. P. Spellucci L. Kamenski

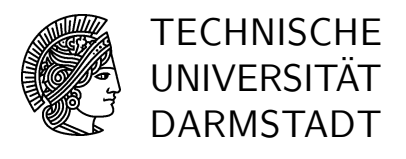

24. Oktober 2006

# Numerik für CE, Ing. und Phys., Übung 1

### Gruppenübung

G 1 (Vergleich verschiedener Interpolationsverfahren) Gegeben seien die folgenden Daten:

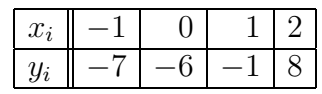

a) Bestimmen Sie das Interpolationspolynom

$$
p_3(x) = a_3x^3 + a_2x^2 + a_1x + a_0
$$

zu diesen Daten, indem Sie ein lineares Gleichungssystem für die vier Koeffizienten  $a_i, i = 0, 1, 2, 3$ , aufstellen und lösen.

- b) Geben Sie das Interpolationspolynom nun unter Verwendung der Lagrange-Polynome an, und zeigen Sie die Gleichheit mit der Lösung aus a).
- c) Benutzen Sie schließlich die NEWTON-Darstellung für das Interpolationspolynom, und zeigen Sie wiederum Übereinstimmung mit der Lösung aus a) bzw. b).
- $G2$  (Fehlerabschätzung)

Gegeben seinen die Funktion  $f(x) := \cos x$  und das in den Stützstellen 0,  $\frac{\pi}{4}$  $rac{\pi}{4}$  und  $rac{\pi}{2}$ interpolierende Polynom  $p_2(x)$ . Schätzen Sie im Intervall  $\left[0, \frac{\pi}{2}\right]$  $\frac{\pi}{2}$  den Fehler

$$
\max_{x \in [0, \frac{\pi}{2}]} |f(x) - p_2(x)|
$$

ab.

G 3 (Dividierte Differenzen) Gegeben sei  $f \in C^3[0,3]$  mit

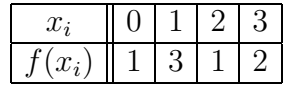

Es wird behauptet,  $f''$  besäße auf  $[0,3]$  eine Nullstelle. Überprüfen Sie mit Hilfe dividierter Differenzen die Richtigkeit dieser Aussage.

#### Hausübung

H 1 (Wertetabelle mittels Interpolation)

Im Bereich  $1 \leq x \leq 4$  soll eine Tabelle der Funktion

$$
f(x) = \sqrt{x}
$$

erstellt werden, die auf 4 Nachkommastellen genau sein soll. Dabei sollen im Intervall  $[1, 4]$  äquidistante Stützstellen gewählt werden.

Wie viele Stützstellen sind zu wählen, damit der Interpolationsfehler bei linearer Interpolation zwischen den zwei nächstliegenden Stützstellen im Betrag kleiner als  $5 \cdot 10^{-5}$  ist?

Hinweis: Verwenden Sie die Fehlerabschätzung bei linearer Interpolation. Für welches x wird  $\left| \prod_i (x - x_i) \right|$  maximal?

#### H 2 (Numerische Differentiation mittels Interpolation)

Um die zweite Ableitung einer Funktion  $f$  in einem Punkt  $x$  nur mittels Funktionsauswertungen zu approximieren, kann man mit Hilfe der Interpolation geeignete Formeln, sogenannte Differenzenquotienten, herleiten.

Gegeben sei eine äquidistante Unterteilung der x-Achse  $x_i = x_0 + ih$  für festes  $h > 0$ und  $i = 0, 1, 2, \ldots$  Die Funktionswerte von f in den Punkten  $x_i$  seien bekannt. Um die Ableitung von f im Punkt  $x_i$  zu approximieren, interpoliere man f in den Stützstellen  $x_{i-1}, x_i, x_{i+1}$  und bestimme die zweite Ableitung des Interpolationspolynoms in  $x_i$ .

## H 3 (MATLAB oder NuMaWWW)

Von Runge wurde die Funktion  $f: [-5, 5] \longrightarrow \mathbb{R}$ ,  $f(x) = \frac{1}{1+x^2}$  als Beispiel angegeben, bei dem die Polynominterpolation mit äquidistanten Stützstellen schlechte Resultate liefert. Polynome höheren Grades neigen hier am Rand zu starken Überschwingungen. Für festes  $n \in \mathbb{N}$  seien  $(x_i, f_i), i \in \{0, ..., n\}$  gegeben durch  $f_i = f(x_i) = 1/(1 + x_i^2), x_i \in$ [−5, 5]. Schreiben Sie eine Funktion, die zu den Daten  $(x_0, f_0), \ldots, (x_n, f_n)$  den Wert des Interpolationspolynoms  $p \in P_n$  an einer Stelle  $x \in [-5, 5]$  berechnet. Betrachten Sie zuerst die von Runge verwendeten äquidistanten Stützstellen

$$
x_i = 5\left(-1 + \frac{2i}{n}\right), \quad i \in \{0, \ldots, n\}.
$$

Stellen Sie p für  $n = 6, 10$ , und 14 sowie f in einem Diagramm dar. Erzeugen Sie anschließend ein zweites Diagramm, bei dem als Stützstellen die Nullstellen der modifizierten Tschebyscheff–Polynome

$$
t_i = 5 \cos\left(\frac{2i+1}{n+1}\frac{\pi}{2}\right), \quad i \in \{0, ..., n\}
$$

verwendet werden. Beachten Sie die Verbesserung der Approximationsgüte. Vergleichen Sie Ihre Resultate auch mit den Ergebnissen der MATLAB–Funktion interp1.

Hinweis: Aus Gründen der Effizienz sollte die Funktion einen Vektor mit den Stellen, an denen p ausgewertet werden soll, entgegennehmen und als Ergebnis dann einen Vektor mit den Werten zurückliefern. Schreiben Sie zunächst eine Funktion, die die dividierten

Differenzen für die Newtonsche Darstellung des Interpolationspolynoms berechnet und entwickeln Sie dann eine Funktion, die ein Horner–artiges Schema realisiert, um das  ${\hbox{Polynom}}$ auszuwerten. Für die Berechnung der dividierten Differenzen kann man den Befehl diff einsetzen.

Abgabetermin: Dienstag, 31. Oktober 2006 Programmieraufgabe: bis zum 7. November 2006.